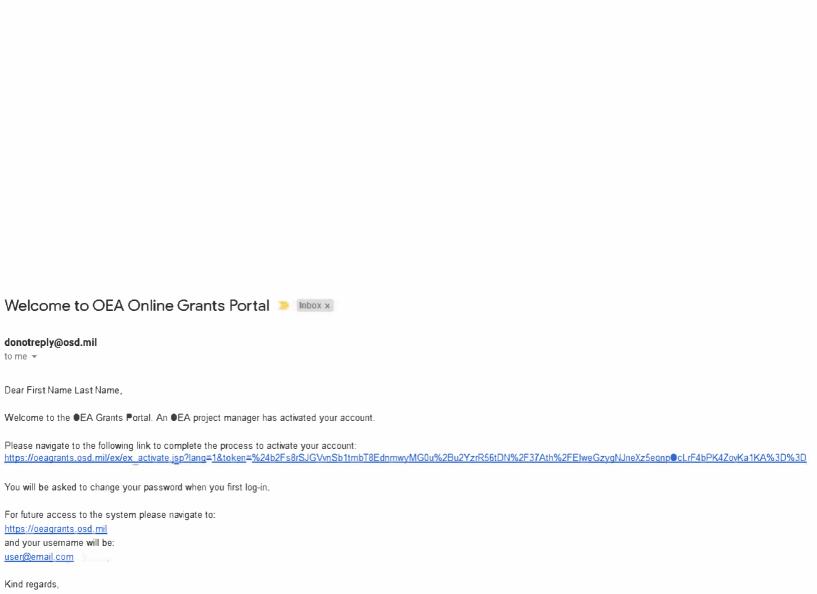

●EA Management